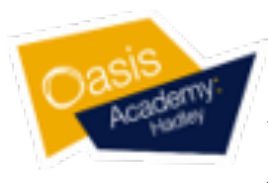

## Year 10 CS Summer Support 2021

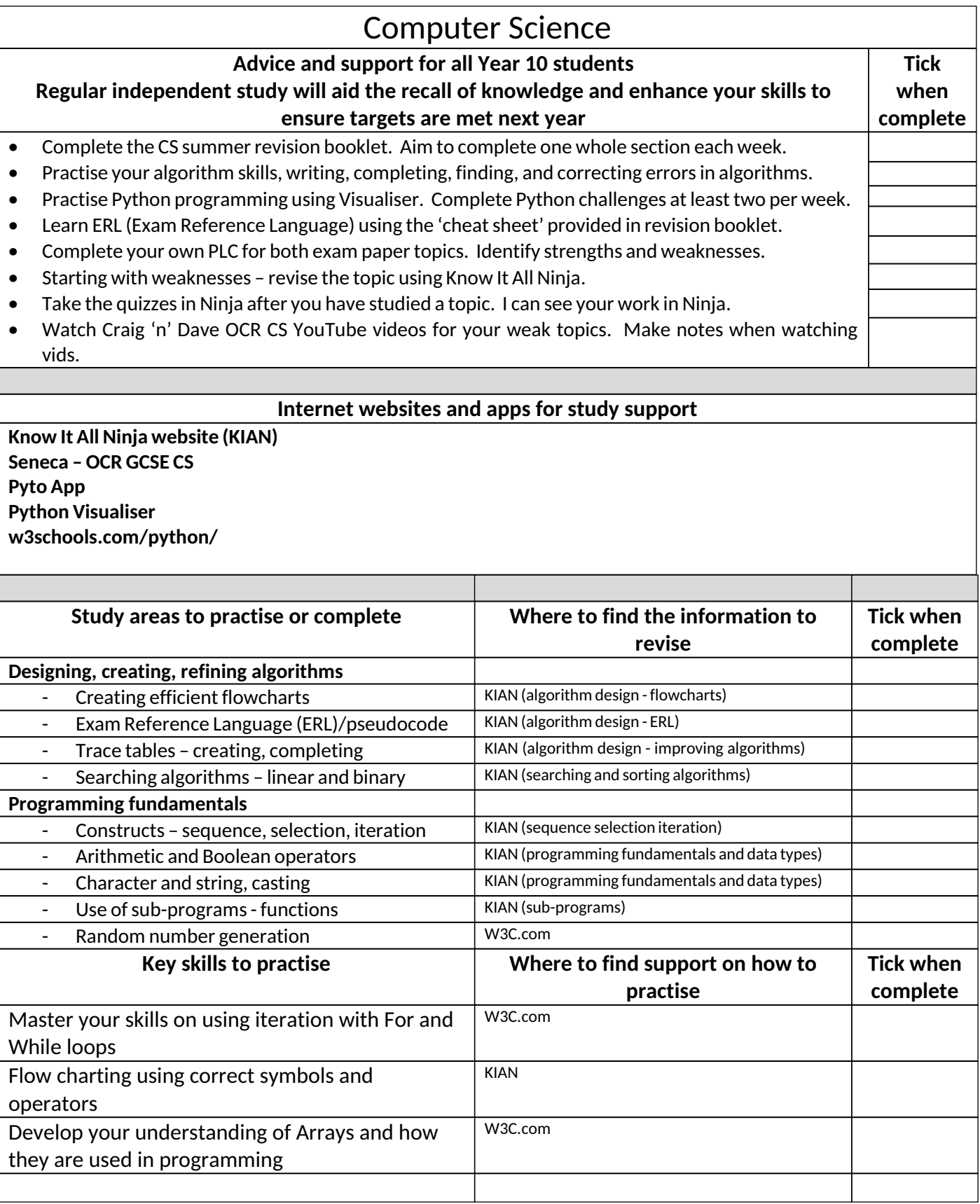